# ETHOS - HRM eq (Rev A)

The settings below were used to recording the Ethos HRM eq going direct into a PC.

The only effect used was an EH Stereo Memory Man

## SAMPLE 1.

TONE = Metal/Rock
GUITAR = Les Paul

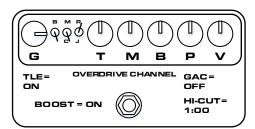

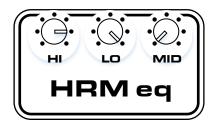

# SAMPLE 2.

TONE = Heavy Wires GUITAR = Les Paul

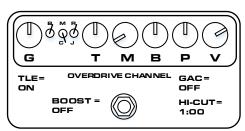

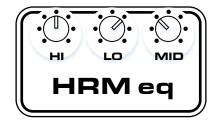

## **SAMPLE 3.**

TONE = Dxmble GUITAR = Les Paul

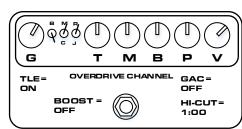

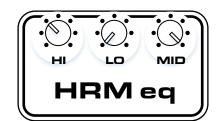

# **SAMPLE 4.**

TONE = Classic Rock
GUITAR = Les Paul

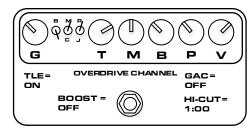

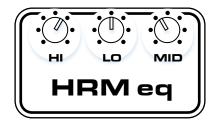

## SAMPLE 5.

TONE = SRV Clean GUITAR = Strat

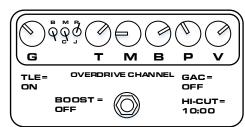

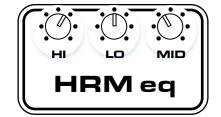

#### SAMPLE 6.

TONE = SRV Dirty GUITAR = Strat

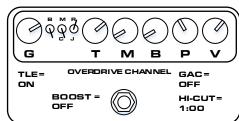

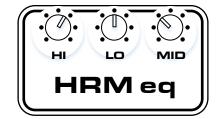

#### SAMPLE 7.

TONE = Diamond Combo GUITAR = Tele

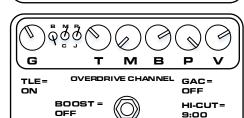

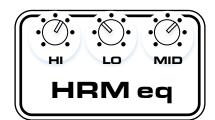